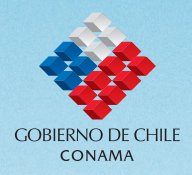

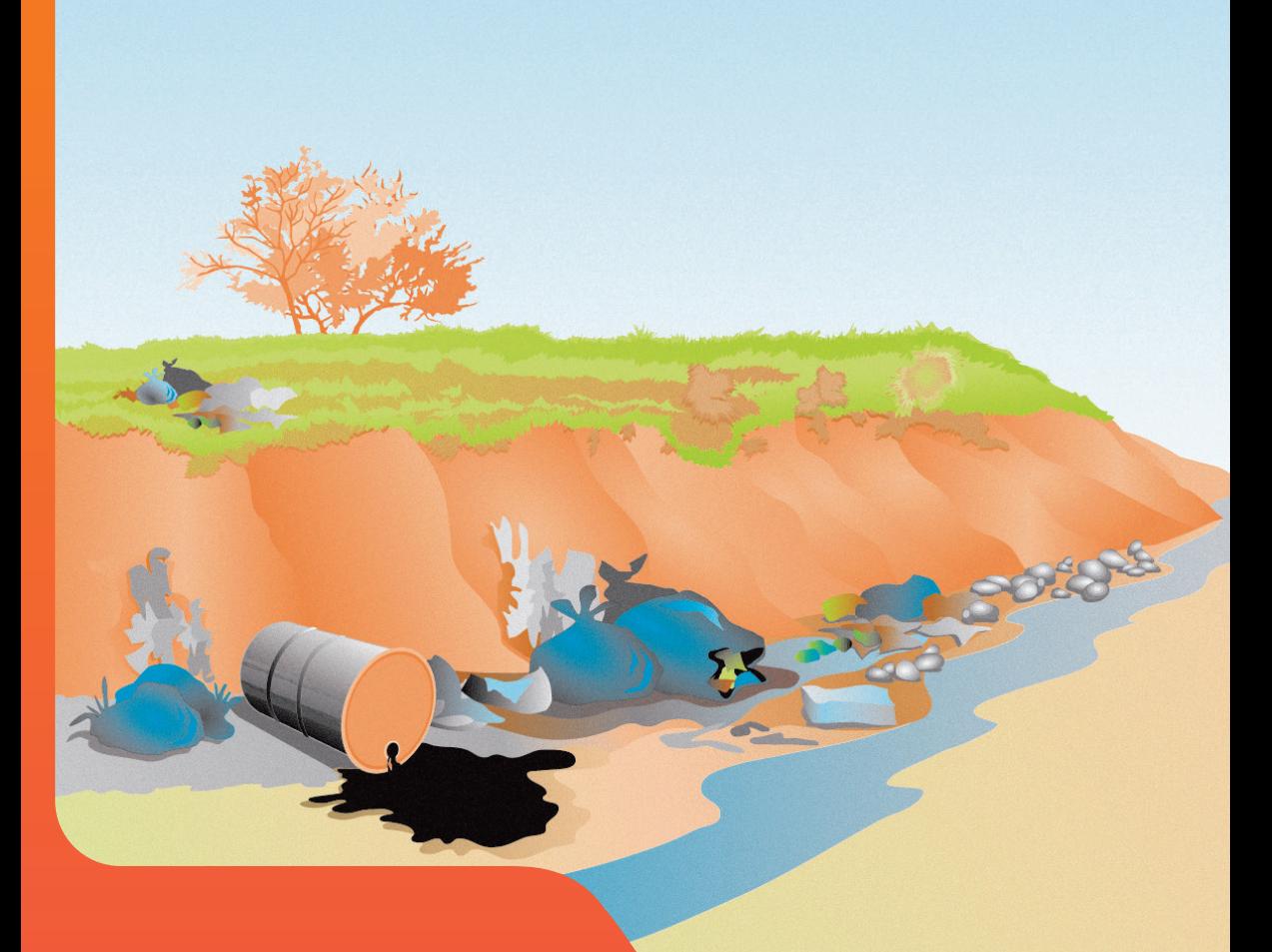

## Guía

Para La Evaluación de Impacto Ambiental de Proyectos de Reparación o Recuperación de **Terrenos que contengan Contaminantes** 

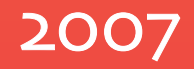

# **Guía**

**Para la Evaluación de Impacto Ambiental de Proyectos de Reparación o Recuperación de Terrenos que Contengan Contaminantes**

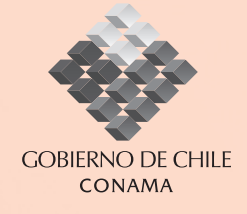

Esta Guía ha sido elaborada por la Dirección Ejecutiva de la Comisión Nacional del Medio Ambiente, proceso liderado por la División de Evaluación y Seguimiento Ambiental, con la colaboración de las demás Unidades de esta Comisión y de los Órganos de la Administración del Estado con competencia en la materia.

Texto elaborado por Ricardo Pérez Cea, División de Evaluación y Seguimiento Ambiental

Colaboradores Alejandro Marín Ulloa, División de Evaluación y Seguimiento Ambiental Alejandra Salas Muñoz, Departamento de Control de la Contaminación Alejandra Precht Rorris, División Jurídica

Diseño de Portada Alejandro Armendáriz, Departamento de Comunicaciones

# **PRESENTACIÓN**

La presente "Guía para la Evaluación de Impacto Ambiental de Proyectos de Reparación o Recuperación de Terrenos Que Contengan Contaminantes" constituye un aporte al Sistema de Evaluación de Impacto Ambiental (SEIA) al establecer los alcances conceptuales al que se deben circunscribir los procesos de evaluación de este tipo de provecto de saneamiento ambiental. Específicamente al identificar sus particularidades y las limitaciones que conlleva su evaluación en el SEIA.

A 10 años de la puesta en marcha del SEIA, más de 7.000 proyectos o actividades han sido aprobados, certificándose que éstos cumplan con todos los requisitos ambientales que les son aplicables. Ello ha permitido un cambio sustancial en la forma de construir el futuro, al prevenir los impactos adversos que pueden generar las inversiones públicas y privadas, o hacer que, cuando éstos se generan, exista una mitigación, compensación o restauración apropiada, y no se comprometa el equilibrio eco sistémico y el de los componentes naturales y artificiales del medio ambiente.

Es posible perfeccionar el SEIA, mejorando la calidad de las evaluaciones y del cumplimiento y fiscalización de las normas ambientales. La Comisión Nacional del Medio Ambiente, órgano administrador del SEIA, asume este desafío, entre otros, proporcionando más y mejores quías y lineamientos para efectuar estas tareas. Dichas orientaciones contribuyen a que los titulares o proponentes de los proyectos conozcan e incorporen, en sus respectivos Estudios o Declaraciones de Impacto Ambiental, los antecedentes necesarios para efectuar la evaluación, favoreciendo un procedimiento expedito al evitar o minimizar la elaboración de Adendas. También dichos lineamientos facilitan la labor de los evaluadores, entre otros, porque se delimitan las facultades discrecionales potencialmente presentes en cada caso particular y/o en los respectivos ámbitos territoriales administrativos, provevendo solidez y coherencia al SEIA.

En la medida que se incorporan los lineamientos que esta Guía proporciona, se está aportando eficazmente a la gestión ambiental de este tipo de proyecto.

Alvaro Sapag Rajevic Director Elecutivo Comisión Nacional del Medio Ambiente

Jorge Lagos Rodríguez Jefe División Evaluación y Seguimiento Ambiental Comisión Nacional del Medio Ambiente

# **CONTENIDO**

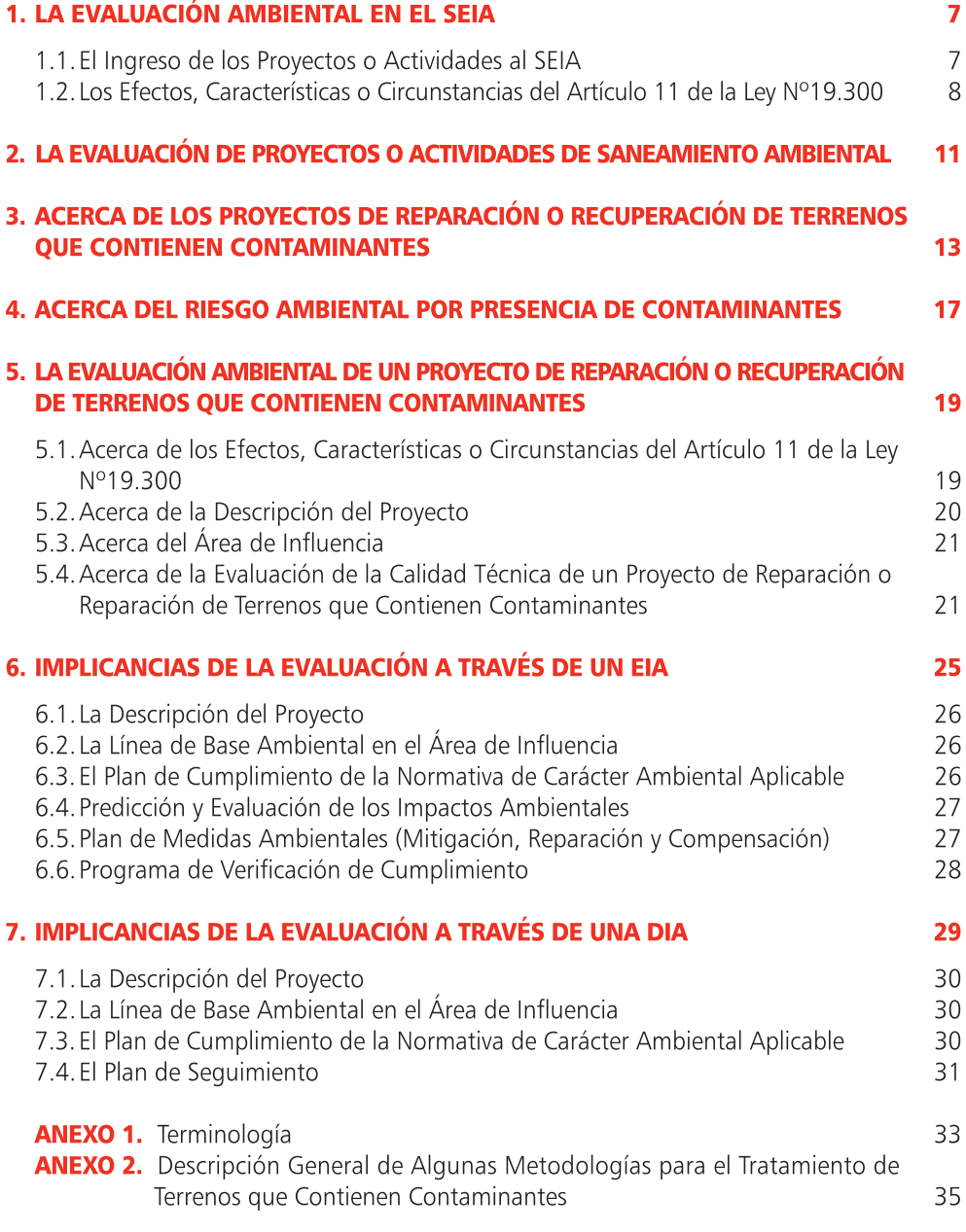

## LA EVALUACIÓN AMBIENTAL EN EL SEIA

El artículo 8º de la Lev  $N^{\circ}19.300$  establece que determinados provectos o actividades "...sólo podrán ejecutarse o modificarse previa evaluación de su impacto ambiental", siendo éstos aquellos listados en el artículo 10 de la citada Ley. Debe indicarse que a juicio del legislador todos los provectos listados en dicho artículo (Nº10), son susceptibles de causar impacto ambiental, y por ende, pueden afectar los componentes del medio ambiente (naturales y artificiales de naturaleza física, química o biológica, socioculturales y sus interacciones).

## 1.1 El Ingreso de los Provectos o Actividades al SEIA

De acuerdo al marco legal vigente, la Evaluación de Impacto Ambiental es un procedimiento orientado a determinar si "..el impacto ambiental de una actividad o proyecto se ajusta a las normas vigentes..", y como tal, debe establecer los mecanismos mediante los cuales se determina tal impacto y su significancia, como asimismo se procede a verificar el cumplimiento de las normas ambientales aplicables. La Ley Nº19.300 establece que dicho procedimiento estará "...a cargo de la Comisión Nacional del Medio Ambiente o de la Comisión Regional respectiva...", y asimismo determina que la evaluación se llevará a cabo "...en base a un Estudio o Declaración de Impacto Ambiental...<sup>1"</sup>.

En este sentido, la Ley establece en su artículo 2°, literal f) que una Declaración de Impacto Ambiental (DIA) es "el documento descriptivo de una actividad o proyecto que se pretende realizar o de las modificaciones que se le introducirán, otorgado bajo juramento por el respectivo titular, cuvo contenido permite al organismo competente evaluar si su impacto ambiental se ajusta a las normas ambientales vigentes".

De manera complementaria, el propio artículo 2°, en su literal i) establece que un Estudio de Impacto Ambiental (EIA) es "el documento que describe pormenorizadamente las características de un proyecto o actividad que se pretenda llevar a cabo o su modificación. Debe proporcionar antecedentes fundados para la predicción, identificación, e interpretación de su impacto ambiental y describir la o las acciones que ejecutará para impedir o minimizar sus efectos significativamente adversos".

En este sentido, una DIA debe entregar antecedentes fundados respecto al cumplimiento de la normativa ambiental aplicable al proyecto, y debe demostrar

<sup>1</sup> Artículo 2º, letra j), Ley Nº19.300

que la actividad no genera alguno de los efectos, características o circunstancias establecidos en el artículo 11 de la Ley Nº19.300, que tengan como consecuencia la definición de medidas ambientales. Por su parte, en el caso de un EIA, el titular del proyecto debe determinar el área de influencia del proyecto o actividad para cada uno de los componentes ambientes susceptibles de ser afectados, identificar y caracterizar pormenorizadamente los efectos, características o circunstancias asociadas a la ejecución del proyecto o actividad, y definir las medidas necesarias para abordarlos.

En consecuencia, la evaluación de impacto ambiental es:

Procedimiento que vincula al titular de un proyecto o actividad con la autoridad ambiental, a través de una DIA o un EIA, a objeto de demostrar que el proyecto cumple con las normas ambientales, o que se hace cargo adecuadamente de los impactos ambientales que genera. La autoridad, por su parte, debe verificar y certificar el cumplimiento de tales normas y calificar la pertinencia y calidad de las medidas propuestas.

#### 1.2. Los Efectos, Características o Circunstancias del Artículo 11 de la Ley Nº19.300

En esta lógica el titular de un proyecto o actividad deberá responder: ¿bajo cuáles condiciones el proyecto o actividad sometida al SEIA ingresa a través de una DIA, o a través de un EIA?. Esta interrogante, es aclarada por el artículo 11 de la Ley Nº19.300, al establecer que los proyectos que se someten al SEIA deben analizar si generan o presentan algunos de los siguientes efectos, características o circunstancias:

- a. Riesgo para la salud de la población, debido a la cantidad y calidad de efluentes, emisiones o residuos;
- b. Efectos adversos significativos sobre la cantidad y calidad de los recursos naturales renovables, incluidos el suelo, agua y aire;
- c. Reasentamiento de comunidades humanas, o alteración significativa de los sistemas de vida y costumbres de grupos humanos;
- d. Localización próxima a población, recursos y áreas protegidas susceptibles de ser afectados, así como el valor ambiental del territorio en que se pretende emplazar;
- e. Alteración significativa, en términos de magnitud o duración del valor paisajístico o turístico de una zona, y
- f. Alteración de monumentos, sitios con valor antropológico, arqueológico, histórico y, en general, los pertenecientes al patrimonio cultural.

De acuerdo a lo anterior, la sola presencia de uno de estos efectos, características o circunstancias es razón suficiente para evaluar el proyecto o actividad a través de un EIA, el cual deberá describir pormenorizadamente:

- a. Las características del proyecto;
- b. La línea base por componente ambiental;
- c. Los antecedentes fundados para la predicción, identificación e interpretación del impacto ambiental, por componente ambiental, a partir de la situación "con proyecto" en comparación a la situación "sin proyecto", junto a la valoración de tales impactos;
- d. Las acciones que se deben ejecutar para impedir o minimizar los efectos significativamente adversos, a partir de la definición de las medidas ambientales adecuadas para hacerse cargo de los impactos identificados.

Por el contrario, si el proyecto o actividad no genera o presenta ninguno de los efectos, características o circunstancias antes señalados, podrá someterse al SEIA a través de una DIA. Para ello deberá demostrar que cumple con todas las normas ambientales aplicables y argumentar fundadamente que no genera tales efectos, características o circunstancias.

*<sup>2</sup> Medidas de mitigación, reparación o compensación, según sea el caso, de acuerdo al título VI del Reglamento del SEIA.*

# **LA EVALUACIÓN DE PROYECTOS O ACTIVIDADES DE SANEAMIENTO AMBIENTAL**

El artículo 10 de la Ley Nº19.300 establece aquellos proyectos o actividades susceptibles de causar impacto ambiental, en cualesquiera de sus fases, y que obligatoriamente deberán someterse al Sistema de Evaluación de Impacto Ambiental.

En este marco, el literal o) de dicho artículo, identifica a los proyectos de saneamiento ambiental, tales como sistemas de alcantarillado y agua potable, plantas de tratamiento de aguas o de residuos sólidos de origen domiciliario, rellenos sanitarios, emisarios submarinos, sistemas de tratamiento y disposición de residuos industriales líquidos o sólidos. Esto significa que, si bien dichos proyectos se conciben con el objeto de hacerse cargo de diferentes problemáticas de índole ambiental, su ejecución no está exenta de ocasionar impacto ambiental.

De lo anterior se podría colegir que los eventuales impactos ambientales asociados a la ejecución de un proyecto de saneamiento ambiental se derivan exclusivamente de las obras o acciones que forman parte de su ejecución. No obstante, y considerando que un proyecto de estas características tiene como objetivo realizar un conjunto de obras o acciones tendientes a manejar contaminantes de forma segura; dar cumplimiento a una determinada norma de carácter ambiental; o, habilitar terrenos para usos futuros seguros, su correcta ejecución asegurará que se hace adecuado cargo del saneamiento ambiental que define su propósito, y por el contrario, una ejecución deficiente puede generar impactos adversos debido a las características de las sustancias que se están manejando.

Por tanto, la evaluación de los proyectos de saneamiento ambiental en el SEIA debe involucrarse en la calidad técnica del proyecto y analizar que sus obras o acciones sean las adecuadas para alcanzar el nivel de saneamiento deseado. En consecuencia, los procesos de evaluación de proyectos de saneamiento ambiental en el SEIA deben verificar:

- Que las obras y/o acciones definidas cumplan adecuadamente con el(los) objetivo(s)  $a_{-}$ de saneamiento ambiental que el proyecto se ha propuesto abordar (calidad técnica del proyecto de saneamiento);
- b. El cumplimiento de la normativa de carácter ambiental aplicable; y
- $C.$ En caso de ser procedente, que el proyecto se haga adecuado cargo de los efectos, características o circunstancias del artículo 11 de la Ley Nº19.300, que se generen con motivo de su ejecución (obras y/o acciones de saneamiento).

## ACERCA DE LOS PROYECTOS DE REPARACIÓN O RECUPERACIÓN DE TERRENOS QUE **CONTIENEN CONTAMINANTES**

El literal o.11 del artículo 3º del Reglamento del SEIA establece que los proyectos de "reparación o recuperación de terrenos que contengan contaminantes, que abarquen, en conjunto, una superficie iqual o mayor a diez mil metros cuadrados (10.000 m2)", son susceptibles de ocasionar impacto ambiental, y como tal, deben ser evaluados en el SEIA previo a su ejecución.

Para efectos de delimitar el alcance de la evaluación ambiental de esta tipología de proyecto, se procederá a analizar el alcance de los conceptos establecidos.

¿Qué debe entenderse por Terreno con Presencia de Contaminantes?

En primer lugar se indagará acerca del alcance del concepto "terreno". Al respecto el Diccionario de la Real Academia Española define "terreno" como un "sitio o espacio de tierra", de esta definición se colige que el concepto "sitio" posee una connotación tridimensional que involucra los diversos componentes. En síntesis "terreno" corresponde a una porción espacial de territorio en el cual están circunscritos distintos componentes.

Por su parte, y respecto del concepto "contaminante" la Ley Nº19.300, en su artículo 2º, literal d), establece la siguiente definición: "todo elemento, compuesto, sustancia o derivado químico o biológico, energía, radiación, vibración, ruido o una combinación de ellos, cuya presencia en el ambiente, en ciertos niveles, concentraciones o períodos de tiempo, pueda constituir un riesgo a la salud de las personas, a la calidad de vida de la población, a la preservación de la naturaleza o a la conservación del patrimonio ambiental".

En consecuencia, y atendido todo lo anterior se puede establecer la siguiente definición:

## Terreno

con presencia de contaminantes: porción

espacial de territorio que contiene elementos, compuestos, sustancias o derivados químicos o biológicos, energía, radiación, vibración, ruido o una combinación de ellos, en niveles, concentraciones o períodos de tiempo tales que pueden constituir un riesgo a la salud de las personas, a la calidad de vida de la población, a la preservación de la naturaleza o a la conservación del patrimonio ambiental

¿Qué debe entenderse por Reparación y Recuperación?

Tal como se ha indicado los proyectos susceptibles de ocasionar impacto ambiental, establecidos en el literal o.11) del Reglamento del SEIA, tienen como objetivo reparar o recuperar terrenos con presencia de contaminantes, en consecuencia es menester dilucidar el alcance de los conceptos "reparación" y "recuperación", recurriendo para ello a las definiciones formales de ambos conceptos:

a. El concepto "Reparación3 ", definido en la Ley Nº19.300 corresponde a *"la acción de*  reponer el medio ambiente o uno o más de sus componentes a una calidad similar *a la que tenían con anterioridad al daño causado o, en caso de no ser ello posible, restablecer sus propiedades básicas"*.

De acuerdo a esta definición un proyecto de reparación de terrenos que contienen contaminantes tendría la siguiente finalidad:

- Restituir uno o más de los componentes ambientales a una calidad ambiental similar a la que tenía antes de la presencia de los contaminantes. En este caso el objetivo del proyecto es la rehabilitación del terreno para que en el futuro éste vuelva a tener el mismo uso que tenía previo a la presencia de los contaminantes.
- Restablecer las propiedades básicas de los componentes ambientales. En esta situación el objetivo del proyecto sería la habilitación del terreno para que en el futuro vuelva a tener un uso similar al que tenía previo a la presencia de los contaminantes.
- b. El concepto "Recuperación<sup>a</sup>" según lo define la Real Academia de la Lengua Española corresponde a "volver a poner en servicio algo que estaba inservible".

De acuerdo a esta definición un proyecto de recuperación de terrenos que contienen contaminantes tendría como objetivo la habilitación del terreno para que tenga algún uso. En este contexto se debiera entender que debido a la presencia de los contaminantes el terreno no posee uso actual alguno, o el uso futuro o proyectado difiere de su uso actual. En consecuencia y en resumen, un proyecto de reparación o recuperación de terrenos que contienen contaminantes podría tener los siguientes 3 objetivos:

• Realizar un saneamiento para que en el futuro uno o más de sus componentes ambientales vuelva(n) a tener una calidad ambiental similar a la que tenía(n) antes de la presencia de los contaminantes;

*4 Definición establecida en el Diccionario de la Real Academia de la Lengua Española* 

*<sup>3</sup> Literal s), artículo 2º de la Ley Nº19.300 sobre Bases Generales del Medio Ambiente*

- Efectuar un saneamiento ambiental para habilitarlo de manera que en el futuro vuelva a tener un uso similar al que tenía previo a la presencia de los contaminantes; y/o
- Intervenir el terreno para darle un uso futuro distinto al que tiene en la actualidad. Dicho uso futuro incluye la exclusión de uso.

¿Qué debe entenderse por: "...que abarquen en conjunto una superficie igual o mayor a diez mil metros cuadrados"?

El literal o.11 del artículo 3º del reglamento del SEIA, establece que son susceptibles de ocasionar impacto ambiental aquellos proyectos destinados a reparar o recuperar terrenos con presencia de contaminantes que "abarquen en conjunto una superficie igual o mayor a 10.000 metros cuadrados".

Entendiendo que por "terreno" debe entenderse una "porción espacial de territorio" que involucra distintos componentes del medio ambiente, las obras y/o actividades que contempla un proyecto de esta tipología puede tener una incidencia distinta, en términos de magnitud, para los diferentes componentes ambientales involucrados.

Entonces, para efectos de determinar la magnitud del proyecto de saneamiento debe considerarse el conjunto de las distintas áreas físicas a ser intervenidas, incorporando la delimitación de los componentes del medio ambiente que serían objeto de saneamiento (suelo, aguas y aire), considerando su respectiva proyección horizontal.

# **ACERCA DEL RIESGO AMBIENTAL POR** PRESENCIA DE CONTAMINANTES

Según se desprende de lo establecido en la definición contenida en el literal d) del artículo 2º de la Ley Nº19.300, la presencia de contaminantes en el ambiente en ciertos niveles, concentraciones o periodos de tiempo, pueden constituir un "... riesgo a la salud de las personas, a la calidad de vida de la población, a la preservación de la naturaleza o a la conservación del patrimonio ambiental".

Considerando que la salud de las personas, la calidad de vida de la población, la preservación de la naturaleza y la conservación del patrimonio ambiental son materias eminentemente ambientales, debe entenderse que el riesgo al que alude la definición de "contaminante", corresponde al "riesgo ambiental".

#### ¿Cómo se manifiesta el Riesgo Ambiental en los Terrenos con Presencia de Contaminantes?

En el ámbito del estudio de los terrenos con presencia de contaminantes, la existencia de riesgo ambiental se explica debido a la existencia de contaminantes en el medio ambiente y sus respectivas secuelas, siendo éstas últimas el resultado o consecuencia de una exposición a tales contaminantes.

Debido a que la manifestación del riesgo ambiental depende de la exposición a la que se someten los componentes del medio ambiente, su análisis debe inspeccionar la forma en cómo se lleva a cabo dicha exposición. La experiencia internacional en gestión de sitios con presencia de contaminantes indica que la evaluación del riesgo ambiental debe centrarse en el análisis de las rutas de exposición, de tal manera se inducirá la presencia de riesgo ambiental si existe manifestación de, al menos, una ruta de exposición.

Para efectos del análisis debe precisarse que una ruta de exposición está conformada por los siguientes componentes:

- a. Una fuente de contaminantes: el terreno o sitio en el que existe presencia de contaminantes:
- b. Una vía de transporte de los contaminantes: el medio o componente natural o artificial a través del cual se pueden movilizar o migrar los contaminantes;
- **Un receptor:** el(los) componente(s) del medio ambiente susceptible(s) de ser  $C.$ afectado(s) debido a la exposición a los contaminantes.

## Esquematización de una Ruta de Exposición para Terrenos con Presencia de Contaminantes **Fuente Contaminante** Presencia de **Riesgo Receptor de los** Vía de Transporte de **Contaminantes Contaminantes**

De lo anterior se colige que existirá riesgo cuando exista una ruta de exposición completa, es decir cuando se manifiesta conexión entre la fuente contaminante, la vía de transporte de los contaminantes y el receptor. Por tanto, debe entenderse que en ausencia de alguno de los componentes de la ruta de exposición no existe manifestación de riesgo.

#### 5.1. Acerca de los Efectos, Características o Circunstancias del Artículo 11 de la Ley Nº19.300

El literal o.11 del artículo 3º del Reglamento del SEIA establece que los proyectos de "reparación o recuperación de terrenos que contengan contaminantes, que abarquen, en conjunto, una superficie igual o mayor a diez mil metros cuadrados  $(10.000 \text{ m2})$ " son susceptibles de ocasionar impacto ambiental. Entonces cabe preguntarse:

¿Cuál es el Origen de los Impactos Ambientales de un Proyecto de Reparación o Recuperación de Terrenos que Contienen Contaminantes?

De acuerdo a lo establecido en el primer párrafo del artículo 11 de la Ley Nº19.300 los proyectos o actividades que se someten al SEIA pueden "generar" o "presentar" cualquiera de los efectos, características o circunstancias individualizados en los literales a), b), c), d), e) y f) de dicho artículo.

En términos generales, y debido a sus características propias, los proyectos de reparación o recuperación de terrenos que contienen contaminantes generarán o presentarán los efectos, características o circunstancias principalmente debido a:

## a. Fase de Construcción

• La ejecución de las obras y/o acciones que forman parte del proyecto de saneamiento:

## **b. Fase de Operación**

· El uso futuro que se le pretende asignar al terreno una vez saneado, considerando la eventual exposición de los componentes del medio ambiente a los contaminantes residuales:

### c. Fase de Abandono

• En el caso que el saneamiento se conciba con el objeto de establecer una exclusión de uso futuro, el origen del(los) impacto(s) puede provenir de las medidas que se implementen a efectos de evitar algún uso futuro.

Resulta necesario destacar que un saneamiento con fines de "recuperación" no necesariamente implica volver el terreno a sus condiciones iniciales (previas a la presencia de los contaminantes), entonces, en este caso la etapa de operación del proyecto de saneamiento puede implicar la no-remoción de la totalidad de los contaminantes en atención al control del riesgo ambiental (véase acápite relativo a la Evaluación del Riesgo Ambiental).

## 5.2. Acerca de la Descripción del Proyecto

La descripción del proyecto tiene como finalidad conocer sus especificaciones generales, en especial las obras y/o acciones contempladas para su ejecución en todas sus fases (construcción, operación y abandono), las que en conjunto con las características del medio en que se pretende emplazar, permite vislumbrar los eventuales efectos que sobre los componentes ambientales pudieren generarse o presentarse.

Como se ha individualizado en el punto anterior, la generalidad de los proyectos de esta tipología poseen fases un tanto diferentes a los proyectos que tradicionalmente se someten a evaluación en el SEIA, y en este entendido el titular, además de los antecedentes generales, deberá:

#### a. Para la Fase de Construcción

- Identificar los valores de saneamiento que el proyecto pretende alcanzar;
- Identificar y describir la(s) forma(s) de intervención del terreno a efectos de alcanzar los valores de saneamiento;
- Describir las obras y/o acciones específicas que formarán parte de la intervención del terreno.

### b. Para la Fase de Operación

- Identificar y describir el(los) uso(s) que se pretende(n) desarrollar sobre el terreno una vez alcanzado los valores de saneamiento;
- Identificar el momento en que se pretenda dar inicio al uso previsto;
- Definir las acciones de monitoreo destinadas verificar que los valores de saneamiento evolucionen de acuerdo a lo previsto.

### c. Para la Fase de Abandono

• Definir las acciones de seguimiento de la integridad de obras y/o acciones implementadas;

• Establecer programas de monitoreo destinados a verificar que las obras y/o acciones implementadas no generan impactos no previstos.

## 5.3. Acerca del Área de Influencia

En términos generales debe indicarse que el área de influencia tiene una directa relación o dependencia del componente ambiental objeto de análisis lo que determina una variación espacial de ésta para distintos componentes ambientales. Así por ejemplo, un determinado proyecto puede generar efectos sobre los recursos naturales como el "aire" o los "recursos arqueológicos", situación que determinará con una alta probabilidad, que el área de influencia de ambos componentes ambientales se distribuya espacialmente de forma muy distinta, tanto en magnitud de superficie como en ubicación.

Por lo anterior, el área de influencia debe establecerse componente por componente ambiental, considerando para tales efectos las características propias del proyecto y como éste se relaciona con cada uno de los mencionados componentes ambientales.

Respecto de los proyectos de reparación o recuperación de terrenos con contaminantes la definición del área de influencia se realizará en base a las obras y/o acciones que pretendan intervenir el terreno, considerando para tales efectos los eventuales impactos asociados a tales obras y/o acciones (esencialmente para la fase de construcción). Asimismo, se deberá incorporar, dentro del área de influencia del proyecto de saneamiento el terreno directamente saneado, en consideración al uso futuro que se le pretenda dar (esencialmente para la fase de operación y/o abandono).

#### 5.4. Acerca de la Evaluación de la Calidad Técnica de un Proyecto de Reparación o Recuperación

#### a. Acerca de la Evaluación de Riesgo Ambiental

La Evaluación del Riesgo Ambiental constituye en sí un instrumento de gestión ambiental que permite establecer de qué manera los componentes del medio ambiente, expuestos a los contaminantes, pueden sufrir una afectación. En tal sentido debe señalarse que CONAMA está llevando a cabo un proceso de elaboración de una Política Nacional de Gestión de Sitios Contaminados, que considera a la evaluación de riesgo como un instrumento de gestión ambiental fundamental para la implementación de dicha política.

De esta manera, se prevé que a futuro el país cuente con este instrumento de gestión ambiental que permitirá determinar el riesgo de los terrenos

que tengan presencia de contaminantes y, en caso de ser necesaria la intervención de dichos terrenos, establecer los valores objetivos de limpieza que permitan acceder a un uso seguro. Sin duda tal instrumento de gestión ambiental será de gran apoyo para la evaluación ambiental de esta tipología de proyectos, toda vez que permitirá, previo al ingreso al SEIA, dilucidar los valores de limpieza necesarios de ser alcanzados. Sin embargo, y mientras dicho instrumento de gestión ambiental no esté implementado, y considerando que el SEIA es un instrumento de gestión ambiental certificador, tal certificación debe hacerse adecuado cargo de los efectos ambientales del proyecto de saneamiento, tal como ya ha sido esbozado anteriormente en el presente documento.

#### b. Acerca del Cumplimiento del Objetivo de Saneamiento Ambiental

En términos generales se puede aseverar que un proyecto de reparación o recuperación de terrenos que presenta contaminantes tendrá como objetivo central hacerse adecuado cargo del riesgo ambiental, siendo materia fundamental de preocupación la exposición a los contaminantes por parte de los componentes del medio ambiente. Como se indicó en el literal anterior, mientras no esté implementado formalmente un instrumento de gestión ambiental que determine el riesgo de los componentes del medio ambiente frente a la exposición a los contaminantes, tal análisis deberá ser incluido en el marco de la evaluación ambiental, y en este entendido el proyecto que se presente al SEIA deberá:

- Identificar el uso actual del terreno que contiene contaminantes;
- Definir y describir el(los) uso(s) futuro(s) que se pretende otorgar al terreno que contiene contaminantes;
- Identificar el riesgo hacia los componentes del medio ambiente asociados al uso futuro proyectado, sin proyecto de saneamiento;
- Definir el objetivo de saneamiento para minimizar el(los) riesgo(s);
- Establecer, para cada uno de los contaminantes, los valores de limpieza que se pretenden alcanzar con el proyecto de saneamiento;
- Definir y describir las obras y/o acciones que conforman el proyecto de saneamiento propiamente tal.

#### Uso del Terreno con Contaminantes y su Relación con los Riesgos Ambientales

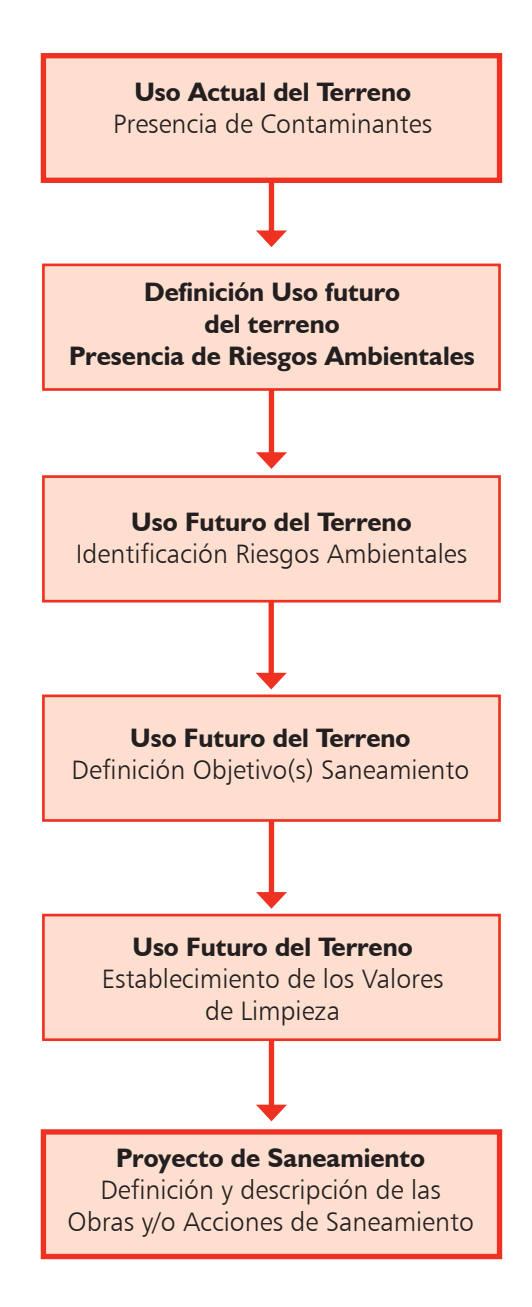

 $\blacktriangleright$  $\bullet$ 

La evaluación a través de un Estudio de Impacto Ambiental (EIA) de un proyecto que se somete al SEIA depende de la generación de alguno de los efectos, características o circunstancias establecidos en el artículo 11 de la Ley Nº19.300. En tal sentido debe destacarse que tales efectos, características o circunstancias:

- a. Pueden ser generados a partir de la ejecución de las obras y/o acciones del provecto propiamente tal; o
- b. Pueden presentarse como consecuencia del emplazamiento del provecto.

Entonces debe entenderse que los eventuales efectos, características o circunstancias de un proyecto de reparación o recuperación de terrenos con contaminantes pueden tener su origen en la ejecución de las obras y/o actividades propias de la técnica de saneamiento seleccionada, como asimismo del uso futuro del terreno en el entendido que el proyecto pretenda vincular algún componente del medio ambiente a dicho uso futuro

Una vez resuelto el ingreso al SEIA a través de un EIA, el titular deberá, en dicho Estudio, profundizar el análisis de los efectos de manera de proponer las medidas adecuadas para hacerse cargo de tales efectos.

De acuerdo a lo establecido por el Reglamento del SEIA (artículo Nº 12), el EIA deberá centrar su análisis en los impactos relevantes que se puedan inferir al medio ambiente<sup>5</sup>, y para ello deberá contener a lo menos la siguiente información:

- Una descripción detallada del proyecto o actividad, incluidas sus fases de  $a_{\cdot}$ construcción, operación y abandono;
- b. El plan de cumplimiento de la normativa de carácter ambiental aplicable;
- Una descripción pormenorizada de aquellos efectos, características o  $C_{\alpha}$ circunstancias del Art. Nº II de la Ley que dan origen a la necesidad de efectuar un EIA:
- d. La línea de base ambiental que describa el estado actual de los componentes del medio ambiente en el (las) área (s) de influencia del proyecto o actividad, con especial énfasis en aquellos que determinan su entrada al SEIA a través de un EIA. Si procede, debe proporcionarse información respecto de la evolución del componente ambiental sin considerar la ejecución o modificación del proyecto o actividad:
- e. La predicción y evaluación de los impactos ambientales del proyecto o actividad, incluidas las eventuales situaciones de riesgo;

<sup>5</sup> Alguno de los efectos, características o circunstancias establecidos en el artículo 11 de la Ley Nº19.300

- f. El **Plan de Medidas de Mitigación, Reparación y Compensación**, y las medidas de prevención de riesgos y control de accidentes (Plan de contingencias), si corresponden; g. El **Plan de Seguimiento** de las variables ambientales relevantes que dan origen al EIA.
- 6.1. La Descripción del Proyecto o Actividad

La descripción del proyecto o actividad tiene como finalidad conocer sus características, en especial las obras físicas y acciones que se contemplan ejecutar en todas sus etapas (construcción, operación y abandono), y en conjunto con la línea de base ambiental, vislumbrar los eventuales efectos sobre los componentes del medio ambiente.

## 6.2. La Línea de Base Ambiental en el Área de Influencia

El levantamiento de la línea de base ambiental corresponde a la descripción de los componentes del medio ambiente influidos en el ámbito del proyecto o actividad. Es posible destacar que el análisis de la línea de base ambiental, en conjunto con la descripción del proyecto o actividad, permite visualizar los eventuales impactos ambientales asociados a su ejecución.

El levantamiento de información de línea de base para un proyecto de reparación o recuperación de terrenos con contaminantes, se centrará en describir:

- El uso actual del terreno, previo a la implementación del proyecto de saneamiento;
- La descripción pormenorizada de los contaminantes presentes en el terreno a ser saneado;
- El riesgo ambiental asociado a los contaminantes presentes en el terreno, previo al saneamiento, con la debida identificación de los componentes del medio ambiente involucrados;

Resulta necesario enfatizar que el levantamiento de información de línea de base debe hacerse sobre el **área de influencia del proyecto**, la cual ha sido abordada conceptualmente en el numeral 3.4. del presente documento.

# 6.3. El Plan de Cumplimiento de la Normativa de Carácter Ambiental Aplicable

En esta etapa del EIA existen dos actores con dos propósitos. Para los titulares, el objetivo es demostrar que su proyecto o actividad cumple con las normas ambientales aplicables y especificar la forma de cumplimiento. Por parte de la autoridad, el objetivo es verificar el respectivo cumplimiento, incluidas las disposiciones de la propia Ley Nº19.300 y el Reglamento del SEIA.

## 6.4. Predicción y Evaluación de los Impactos Ambientales

De acuerdo a lo establecido por la normativa vigente, la predicción y evaluación de los impactos ambientales se efectuará sobre la base de modelos, simulaciones, mediciones o cálculos matemáticos. Para el caso de los terrenos con contaminantes tales ejercicios serán aplicables tanto a las obras y/o acciones que forman parte del proyecto de saneamiento ambiental, como al riesgo asociado al uso futuro que se le pretende dar al terreno saneado, en consideración a los componentes del medio ambiente que puedan tener relación con dicho uso futuro.

#### 6.5. Plan de Medidas Ambientales (Mitigación, Reparación y Compensación)

Una vez identificados y evaluados los efectos ambientales adversos, corresponde definir las medidas para eliminarlos o minimizarlos, como también reparar o compensar cuando sea procedente y factible. En tal caso, el titular del proyecto o actividad definirá y propondrá tales medidas en el EIA, las que serán debidamente evaluadas por la autoridad.

Dichas medidas deben tener directa relación con las alteraciones significativas atribuibles al proyecto o actividad. En este sentido, es importante que el EIA contenga los criterios utilizados y las razones que justifican las medidas propuestas, su alcance y cobertura, así como su pertinencia y oportunidad.

#### a. Medidas de Mitigación

El artículo 58 del Reglamento del SEIA señala que las medidas de **mitigación**  tienen por finalidad "evitar o disminuir los efectos adversos del proyecto o actividad, cualquiera sea su fase de ejecución" y deben considerar, a lo menos:

- Medidas que impidan o eviten completamente el efecto adverso significativo, mediante la no ejecución de una obra o acción, o de alguna de sus partes; y
- Medidas que minimizan o disminuyen el efecto adverso significativo, mediante una adecuada limitación o reducción de la magnitud o duración de la obra o acción, o de alguna de sus partes, o a través de la implementación de medidas específicas.

#### b. Medidas de Reparación y/o Restauración

El artículo 59 del Reglamento del SEIA establece que las medidas **de reparación y/o restauración** tienen por finalidad *"reponer uno o más de los*  componentes o elementos del medio ambiente a una calidad similar a la que tenían con anterioridad al daño causado o, en caso de no ser ello posible, restablecer sus propiedades básicas".

#### c. Medidas de Compensación

Las medidas de compensación, definidas en el artículo 60 del Reglamento del SEIA, tienen por finalidad "producir o generar un efecto positivo alternativo y equivalente a un efecto adverso identificado lo cuál incluirá el reemplazo o sustitución de los recursos naturales o elementos del medio ambiente afectados, por otros de similares características, clase, naturaleza y calidad". Este caso se refiere a efectos sobre los componentes del medio ambiente que no están sujetos a mitigación o reparación alguna.

En términos generales, debe indicarse que la calidad de las medidas ambientales dependerá de la calidad de la información de línea base y de la profundidad en la caracterización de los efectos. Las medidas pueden ir desde evitar hasta minimizar impactos, maximizar beneficios o compensar los impactos inevitables o irreversibles. A modo de ejemplo, el EIA debiera contener información relativa a la pertinencia, alcance, cobertura, metas, recursos y cronograma de implementación de las medidas propuestas.

## **6.6. Plan de Seguimiento**

El Plan de Seguimiento Ambiental de un proyecto o actividad tiene por finalidad "asegurar que las variables ambientales relevantes que dieron origen al EIA, evolucionen según lo establecido en la documentación que forma parte de la evaluación respectiva6". La definición e implementación del plan de seguimiento es una obligación del titular del proyecto, ya que es una de las exigencias asociadas a la evaluación ambiental a través de un FIA7

El plan de seguimiento ambiental aplicable durante la ejecución del proyecto o actividad, debe ser capaz de detectar:

- la ocurrencia de efectos ambientales no previstos y/o estimados durante el proceso de evaluación ambiental, y
- las diferencias que pudiesen presentarse entre la magnitud estimada y real del impacto ambiental, debido a la ejecución del proyecto o actividad.

<sup>6</sup> Artículo 63, Reglamento del SEIA

<sup>7</sup> Artículo 12, literal i), Reglamento del SEIA

# **IMPLICANCIAS DE LA EVALUACIÓN A TRAVÉS DE UNA DIA**

La evaluación a través de una Declaración de Impacto Ambiental (DIA) de un proyecto que se somete al SEIA depende de la no generación de alguno de los efectos, características o circunstancias establecidos en el artículo 11 de la Ley Nº19.300. En tal sentido debe entenderse, tal como se señaló en el punto anterior, que los eventuales efectos, características o circunstancias de un proyecto de reparación o recuperación de terrenos con contaminantes pueden tener su origen en la ejecución de las obras y/o actividades propias de la técnica de saneamiento seleccionada, como asimismo del uso futuro del terreno en el entendido que el proyecto pretenda vincular algún componente del medio ambiente a dicho uso futuro

Si el titular resolvió ingresar al SEIA a través de una DIA, en dicho documento deberá demostrar que no genera alguno de los efectos, características o circunstancias establecidos en el artículo 11 de la Ley Nº19.300.

De acuerdo a lo establecido por el artículo 15 del Reglamento del SEIA, la DIA deberá centrar su análisis en demostrar que cumple con la normativa ambiental aplicable y que no genera alguno de los efectos, características o circunstancias establecidos en el artículo 11 de la Ley Nº19.300 y para ello deberá contener, a lo menos, la siguiente información:

- a. La indicación del tipo de provecto o actividad de que se trata, indicando su nombre; la identificación del titular y su sociedad matriz, si la hubiere; su objetivo; su localización según coordenadas geográficas y según división político-administrativa a nivel regional, provincial y comunal; el monto estimado de la inversión; la superficie que comprenderá y la justificación de su localización.
- b. La descripción del proyecto o actividad que se pretende realizar o de las modificaciones que se le introducirán, definiendo las partes, acciones y obras físicas que lo componen; su vida útil; el plazo estimado de inicio de la ejecución o modificación del proyecto o actividad; y la descripción cronológica de sus distintas fases.
- C. La indicación de los antecedentes necesarios para determinar si el impacto ambiental que generará o presentará el proyecto o actividad se ajusta a las normas ambientales vigentes, y que éste no requiere de la presentación de un Estudio de Impacto Ambiental, de acuerdo a lo dispuesto en la Ley y en el presente Reglamento.

d. La descripción del contenido de aquellos compromisos ambientales voluntarios, no exigidos por la legislación vigente, que el titular del proyecto o actividad contemple realizar.

## 7.1. La Descripción del Proyecto o Actividad

La descripción del proyecto o actividad tiene como finalidad conocer sus características, en especial las obras físicas y acciones que se contemplan ejecutar en todas sus etapas (construcción, operación y abandono), y en conjunto con la línea de base ambiental, vislumbrar los eventuales efectos sobre los componentes del medio ambiente.

## 7.2. La Línea de Base Ambiental en el Área de Influencia

El levantamiento de la línea de base ambiental corresponde a la descripción de los componentes del medio ambiente influidos en el ámbito del proyecto o actividad. Es posible destacar que el análisis de la línea de base ambiental, en conjunto con la descripción del proyecto o actividad, permite visualizar los eventuales impactos ambientales asociados a su ejecución.

El levantamiento de información de línea de base para un proyecto de reparación o recuperación de terrenos con contaminantes, se centrará en describir:

- a. El uso actual del terreno, previo a la implementación del proyecto de saneamiento;
- b. La descripción pormenorizada de los contaminantes presentes en el terreno a ser saneado;
- c. El riesgo ambiental asociado a los contaminantes presentes en el terreno, previo al saneamiento, con la debida identificación de los componentes del medio ambiente involucrados;

Resulta necesario enfatizar que el levantamiento de información de línea de base debe hacerse sobre el área de influencia del proyecto, la cual ha sido abordada conceptualmente en el numeral 3.4. del presente documento.

# 7.3. El Plan de Cumplimiento de la Normativa de Carácter Ambiental Aplicable

En este paso de la DIA hay dos actores con dos propósitos. Para los titulares, el objetivo es demostrar que su proyecto o actividad cumple con las normas ambientales aplicables y especificar la forma de cumplimiento. Por parte de la autoridad, el objetivo es verificar el respectivo cumplimiento, incluidas las disposiciones de la propia Ley Nº19.300 y el Reglamento del SEIA.

### 7.4. Programa de Verificación de Cumplimiento

Si bien, el Reglamento del SEIA no especifica la necesidad de un Plan de Seguimiento Ambiental de un proyecto o actividad, el artículo 64 de dicho Reglamento señala que se debe "... fiscalizar el permanente cumplimiento de las normas y condiciones sobre la base de las cuales se ... aceptó la Declaración de Impacto Ambiental". En la práctica, para fiscalizar adecuadamente un proyecto, a pesar de haberse presentado mediante una DIA, se requiere de un Programa de verificación de cumplimiento de la forma en que se acepta la DIA.

Por ello, dicho programa, aplicable durante la ejecución del proyecto o actividad, debe ser capaz de detectar:

- a. La ocurrencia de efectos ambientales no previstos y/o estimados durante el proceso de evaluación ambiental, y
- b. Las diferencias que pudiesen presentarse entre la magnitud estimada y real del impacto ambiental, debido a la ejecución del proyecto o actividad.

# **ANEXO 1 TERMINOLOGÍA**

- **Contaminante<sup>8</sup>:** todo elemento, compuesto, sustancia, derivado químico o  $\bullet$ biológico, energía, radiación, vibración, ruido, o una combinación de ellos, cuya presencia en el ambiente, en ciertos niveles, concentraciones o períodos de tiempo, pueda constituir un riesgo a la salud de las personas, a la calidad de vida de la población, a la preservación de la naturaleza o a la conservación del patrimonio ambiental.
- Declaración de Impacto Ambiental<sup>8</sup>: el documento descriptivo de una actividad o proyecto que se pretende realizar o de las modificaciones que se le introducirán, otorgado bajo juramento por el respectivo titular, cuvo contenido permite al organismo competente evaluar si su impacto ambiental se ajusta a las normas ambientales vigentes.
- $\bullet$ Estudio de Impacto Ambiental<sup>8</sup>: el documento que describe pormenorizadamente las características de un provecto o actividad que se pretenda llevar a cabo o su modificación. Debe proporcionar antecedentes fundados para la predicción, identificación e interpretación de su impacto ambiental y describir la o las acciones que ejecutará para impedir o minimizar sus efectos significativamente adversos.
- Evaluación de Impacto Ambiental<sup>8</sup>: el procedimiento, a cargo de la Comisión  $\bullet$ Nacional del Medio Ambiente o de la Comisión Regional respectiva, en su caso, que, en base a un Estudio o Declaración de Impacto Ambiental, determina si el impacto ambiental de una actividad o proyecto se ajusta a las normas vigentes.
- Impacto Ambiental<sup>8</sup>: la alteración del medio ambiente, provocada directa o  $\bullet$ indirectamente por un proyecto o actividad en un área determinada.
- Línea de Base<sup>8</sup>: la descripción detallada del área de influencia de un proyecto o  $\bullet$ actividad, en forma previa a su ejecución.
- Medio Ambiente<sup>8</sup>: el sistema global constituido por elementos naturales y artificiales  $\bullet$ de naturaleza física, química o biológica, socioculturales y sus interacciones, en permanente modificación por la acción humana o natural y que rige y condiciona la existencia y desarrollo de la vida en sus múltiples manifestaciones.

<sup>8</sup> Definición establecida en el artículo 2º de la Ley Nº19.300 sobre Bases Generales del Medio Ambiente

- **Medio Ambiente Libre de Contaminación<sup>8</sup>:** aquel en el que los contaminantes se encuentran en concentraciones y períodos inferiores a aquellos susceptibles de constituir un riesgo a la salud de las personas, a la calidad de vida de la población, a la preservación de la naturaleza o la conservación del patrimonio ambiental.
- **Proyecto de Saneamiento Ambiental<sup>9</sup>:** conjunto de obras, servicios, técnicas, dispositivos o piezas comprendidas en soluciones sanitarias.
- **Reparación<sup>8</sup>:** la acción de reponer el medio ambiente o uno o más de sus componentes a una calidad similar a la que tenían con anterioridad al daño causado o, en caso de no ser ello posible, restablecer sus propiedades básicas.
- **Terreno con Presencia de Contaminantes<sup>8</sup>:** porción espacial de territorio que contiene elementos, compuestos, sustancias o derivados químicos o biológicos, energía, radiación, vibración, ruido o una combinación de ellos, en niveles, concentraciones o períodos de tiempo tales que puede constituir un riesgo a la salud de las personas, a la calidad de vida de la población, a la preservación de la naturaleza o a la conservación del patrimonio ambiental.

*<sup>9</sup> Definición establecida en el artículo 3º literal o) del reglamento del Sistema de Evaluación de Impacto Ambiental*

## **ANEXO 2** DESCRIPCIÓN GENERAL DE ALGUNAS METODOLOGÍAS PARA EL TRATAMIENTO DE TERRENOS CON CONTAMINANTES

#### 1. Metodologías para el Tratamiento de los Contaminantes en el Terreno Propiamente Tal (In - Situ)

Las metodologías para el tratamiento in – situ de terrenos con contaminantes consideran la realización de todas las obras y/o actividades asociadas al saneamiento directamente en el subsuelo, sin extraer el suelo contaminado. Estas metodologías pueden implicar el uso de agentes químicos o biológicos, o la ejecución de actividades de manipulación física para degradar, remover o inmovilizar contaminantes

A continuación se explican, en forma somera, algunos de los tratamientos in - situ más utilizados

#### 1.1. Atenuación Natural

También conocida como "bioatenuación" o "biocorrección intríseca", corresponde a una metodología de tratamiento que aprovecha los procesos naturales que se presentan en el terreno con presencia de contaminantes. En general la atenuación natural no considera la intervención física del terreno, o sólo realiza intervenciones a baja escala.

Los procesos de atenuación natural a menudo se clasifican en destructivos v no destructivos:

- a. Proceso destructivo: involucra la destrucción o degradación biológica o química del contaminante.
- b. Proceso no destructivo: involucra la disminución de la concentración del contaminante mediante dilución o dispersión.

La atenuación natural es una metodología de tratamiento considerada como no invasiva, que en ciertos casos puede ser muy eficaz, no obstante requiere de mayores tiempos de tratamiento y de una minuciosa vigilancia o monitoreo

#### 1.2. Barreras Reactiva Permeables

Las barreras reactivas permeables corresponden a una metodología de tratamiento utilizada para flujos de aguas que contienen contaminantes.

Están conformadas por paredes permeables que se construyen bajo la superficie del terreno con el objeto de interceptar el flujo de agua. Las paredes permeables deben contener materiales reactivos destinados a atrapar o degradar los contaminantes.

Esta metodología es aplicable al tratamiento de terrenos en los cuales se pretende abordar la limpieza de aguas subterráneas.

#### 1.3. Enjuague del Suelo In - Situ

Metodología que consiste en inundar los suelos de aquellos terrenos con contaminantes con una solución que tiene por objetivo recoger y trasladar los contaminantes hacia algún lugar donde puedan ser colectados para su tratamiento. Las soluciones más usadas son:

- a. Agua;
- b. Agua con aditivos ácidos (extracción de metales y contaminantes orgánicos);
- c. Agua con aditivos básicos (fenoles y metales);
- d. Agua con tensioactivos (compuestos orgánicos)

#### 1.4. Extracción de Vapores del Suelo

Metodología que consiste en separar los contaminantes del suelo en forma de vapor. Esta metodología se utiliza para colectar compuestos orgánicos volátiles y semivolátiles de la zona no saturada del subsuelo.

Esta metodología consiste en la construcción pozos subterráneos (pozos de extracción) en el terreno para efectos de crear un vacío de manera que los contaminantes migren a la superficie en forma de vapor o gas. A menudo, además de los pozos de extracción, se construyen pozos de inyección de aire que permiten acelerar el proceso.

#### 1.5. Bioremediación o Biocorrección

Metodología de tratamiento de terrenos con contaminantes que se basa en la utilización de los microorganismos presentes en el suelo y que son capaces de degradar químicamente los contaminantes.

Esta metodología se basa en crear las mejores condiciones para que los microorganismos se reproduzcan y prosperen, para tal efecto se pueden realizar diferentes acciones como inyección de aire y nutrientes. La bioremediación corresponde a una forma de tratamiento con proceso destructivo, toda vez que degrada los contaminantes.

#### 1.6. Fitorremediación o Fitocorrección

La fitorremediación o fitocorrección corresponde a una metodología de tratamiento basada en la utilización de plantas. Se basa en la absorción de agua con contaminantes a través de las raíces de las plantas la cual incorpora tales contaminantes en su estructura. Esta metodología se utiliza en forma más recurrente en terrenos con bajos niveles de presencia de contaminantes, los cuales se encuentran localizados a poca profundidad (al alcance de las raíces).

#### 1.7. Tratamiento Térmico In - Situ

Metodología que consiste en movilizar los contaminantes a través del suelo o las aguas, para su posterior colecta. El método se basa en el calentamiento del suelo o el agua, la alza de temperatura puede destruir algunos contaminantes y volatilizar otros de manera que se puedan mover a través del suelo o agua.

Entre los métodos de tratamiento térmico in – situ destacan:

- a. La inyección de vapor
- b. La inyección de aire caliente
- c. La inyección de agua caliente
- d. Calentamiento con resistencia eléctrica

#### 2. Metodologías para el Tratamiento de los Contaminantes Fuera del Terreno Propiamente Tal (Ex - Situ)

Las metodologías ex – situ consideran la extracción del suelo o agua con contaminantes y la realización de su tratamiento se realiza en instalaciones especiales que pueden encontrarse fuera del terreno sometido a tratamiento. Estas metodologías pueden implicar procesos físicos, químicos o biológicos.

A continuación se explican, sintéticamente, algunos de los tratamientos in – situ más utilizados.

#### 2.1. Extracción por Solventes

Metodología de tratamiento que utiliza un solvente para separar o retirar contaminantes orgánicos de lodos residuales, sedimento o suelo. La extracción por solventes por si sola no es una técnica que destruya los contaminantes, sino que su objetivo es colectarlos y concentrarlos para su posterior extracción y tratamiento.

Corresponde a una metodología de tratamiento ex – situ, toda vez que trata suelo que ha sido removido de su lugar de origen, y trasladado hacia la infraestructura de tratamiento.

#### 2.2. Desorción Térmica

Consiste en la gasificación de los contaminantes mediante la incorporación de calor a los lodos o suelos contaminados. Para tal efecto se utiliza un equipo denominado "desorbedor" al cual se llevan los residuos contaminados para su tratamiento ex – situ. El desorbedor calienta los lodos o suelo gasificando los contaminantes, gases que posteriormente son colectados para un post-tratamiento o eliminación controlada.

### 2.3. Dehalogenación Química

Metodología de tratamiento ex – situ que se utiliza para extraer, en forma química, los halógenos (cloro, bromo, yodo, flúor) de un contaminante químico. Esta técnica se usa generalmente para tratar contaminantes aromáticos halogenados como los bifénilos policlorados o dioxinas.

Comúnmente se utilizan 2 técnicas de dehalogenación química:

- a. Dehalogenación por glicoatos, para lo cual se utiliza un reactivo químico denominado APEG el cual se adiciona al suelo contaminado mezclándolo y sometiéndolo a altas temperaturas.
- b. Dehalogenación catalizada por bases, requiere de un pretratamiento del suelo contaminado para eliminar desechos y partículas voluminosas, y posteriormente se mezcla con bicarbonato de sodio, la cual se calienta en un reactor.

#### 2.4. Extracción de Contaminantes Forzada por Aire (Air Stripping)

Esta metodología es utilizada esencialmente para extraer contaminantes de las aguas. El tratamiento consiste en forzar una corriente de aire a través del agua de manera de evaporar los contaminantes.

El tratamiento consiste en bombear el agua contaminada a un equipo denominado "air stripper", que consiste en un estanque con material de relleno sobre el cual, y por la parte superior, se lanza el agua con contaminantes y un ventilador ubicado en la parte inferior del estanque inyecta el aire el cual asciende por el material de relleno extrayendo los contaminantes gasificados los cuales son recolectados y posteriormente tratados.